#### **CONSULTA DE DADOS DE PRECIPITAÇÃO**

Marcos Paulo Salgueiro de Moraes

#### Problema de Pesquisa

Como desenvolver um sistema web que realiza consultas de dados de precipitação em uma base de dados geográfica?

#### Justificativa

Os dados de precipitação da Divisão de Satélites Ambientais estão em uma base de dados sem extensão espacial.

#### **Objetivo**

Desenvolver banco de dados geográfico onde irá armazenar todos os dados de precipitação e uma interface web que possa disponibilizar todas informações.

Para a criação das páginas dinâmicas do sistema foi utilizado:

PHP - Cria scripts do lado servidor, sendo inserido dentro de uma página HTML e executado toda vez que a página for solicitada. É um produto Open Source, sendo possível utilizá-lo, alterá-lo e distribuí-lo de forma gratuita.

PostgreSQL - É um sistema de gerenciamento de banco de dados relacional, de alto poder e velocidade, que permite armazenar, pesquisar, classificar e recuperar dados eficientemente. É um servidor de Banco de Dados multiusuário, que utiliza o SQL como linguagem padrão de consulta.

PostGIS - é uma extensão espacial gratuita e de código fonte livre. Sua construção é feita sobre o sistema de gerenciamento de banco de dados objeto relacional (SGBDOR) PostgreSQL, que permite o uso de objetos GIS (Sistemas de Informação Geográfica) ser armazenado em banco de dados.

Para a exibição da localização das Plataformas de coletas de dados e utilização de web services foi utilizado um servidor de mapas.

**MapServer -** é um software livre que serve como ambiente de desenvolvimento para construção de aplicativos espaciais na internet.

O sistema é composto de uma página principal com um menu de consulta, um menu de camadas e um mapa para a exibição das camadas.

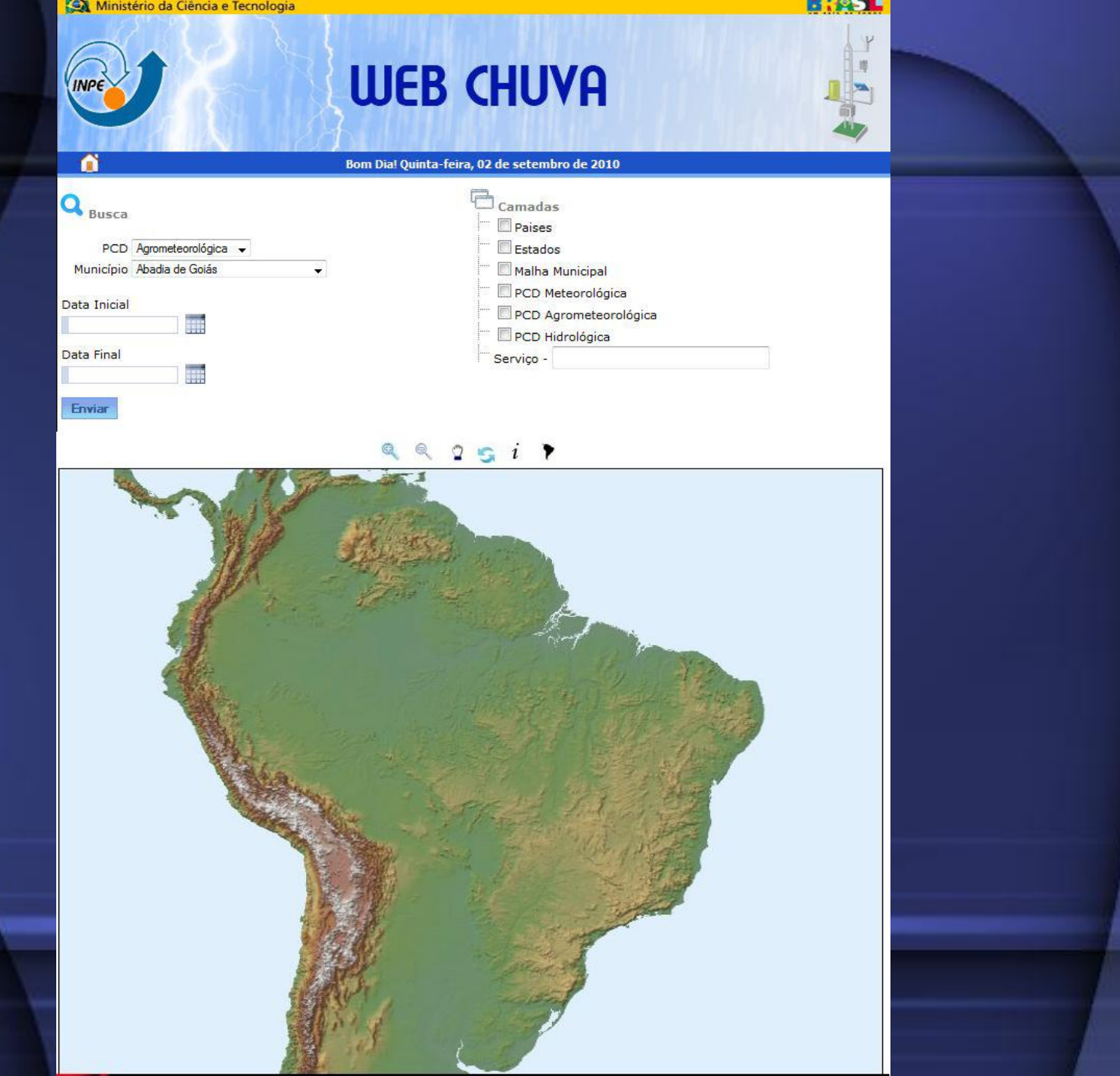

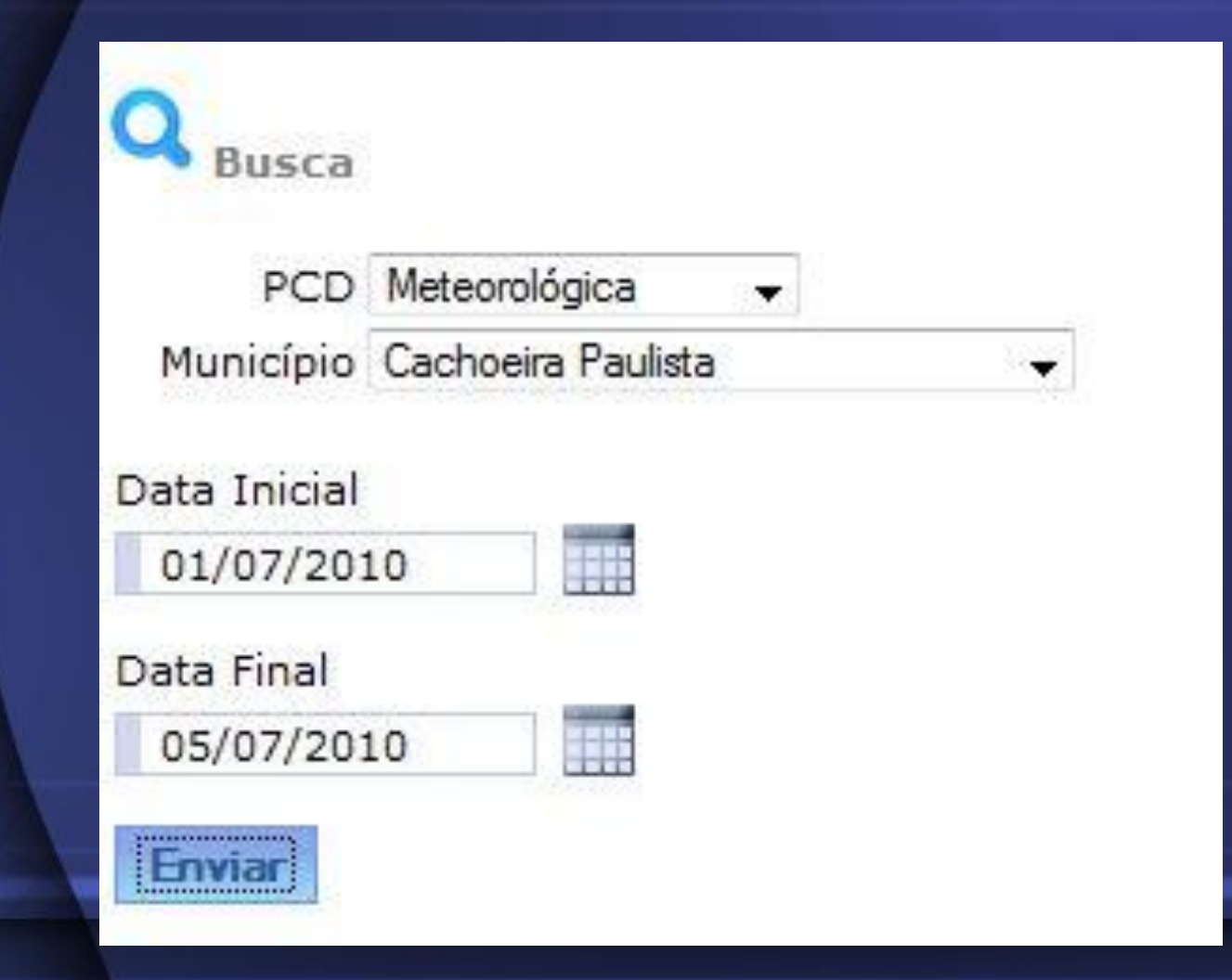

#### Dados da Consulta

Tipo da PCD: Meteorológica Município: Cachoeira Paulista Data Inicial: 01/07/2010 Data Final: 05/07/2010

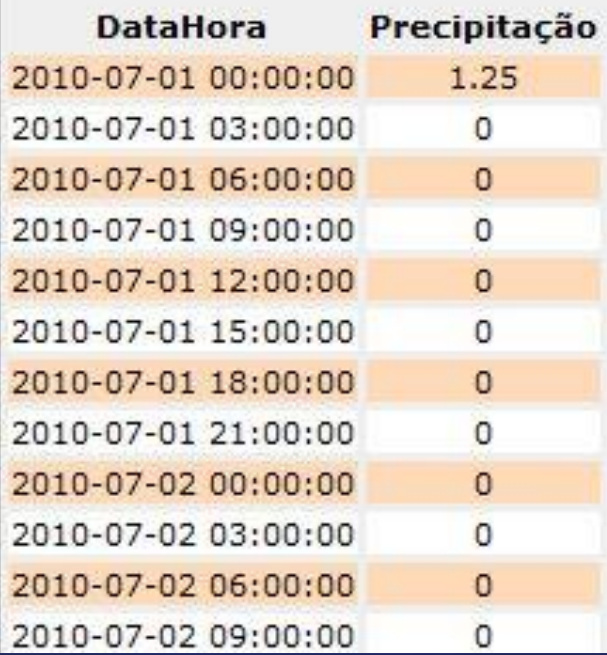

function precipitacaoXmunicipioXtipopcd(\$municipio, \$datainicial, \$datafinal, \$tipo){  $SpcdDao = new PedDao:$ \$pcdDao->abreConexao() :

```
$sql = pg query ("select p.datahora, p.pluvio from ".$tipo." p,
(select p.id as id from malha muni m, pcds p where
st contains (m.the geom, p.the geom) and m.nome = '". $municipio."') r
where p.nomepcd = cast(r.id as integer)
and p.datahora BETWEEN '".Sdatainicial."'
AND '". $datafinal." 23:59:00'");
Scontr = 0:while ($linha = pg fetch array(Sg1)) {
    \delta dados[\delta cont][0] = \delta linha['databora'];
    \texttt{S dados} [Scont] [1] = Slinha ['pluvio'];
    Scont++return $dados;
```
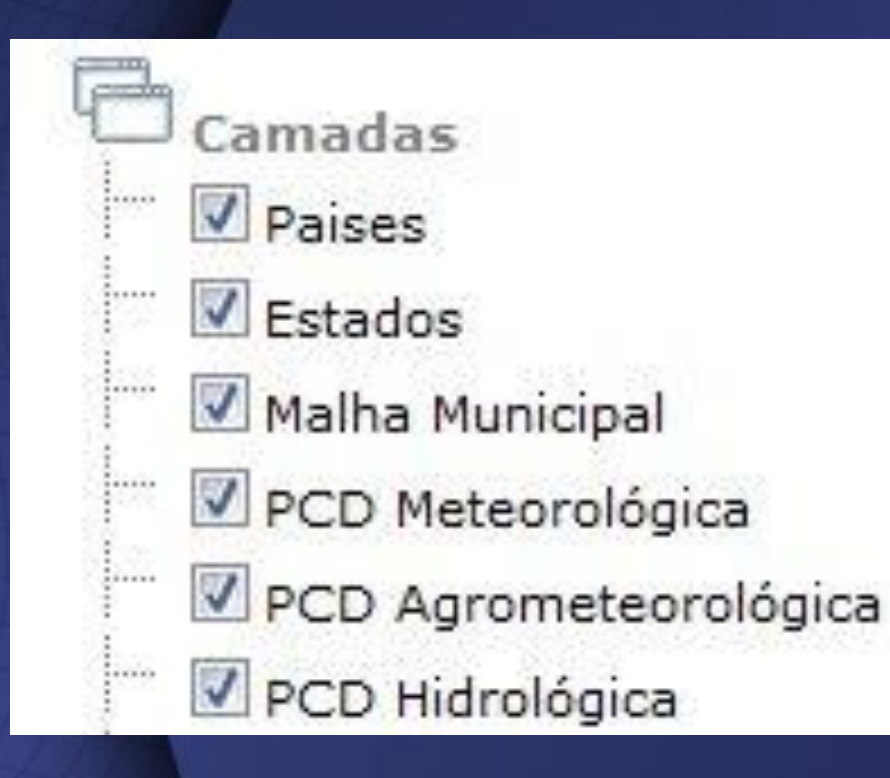

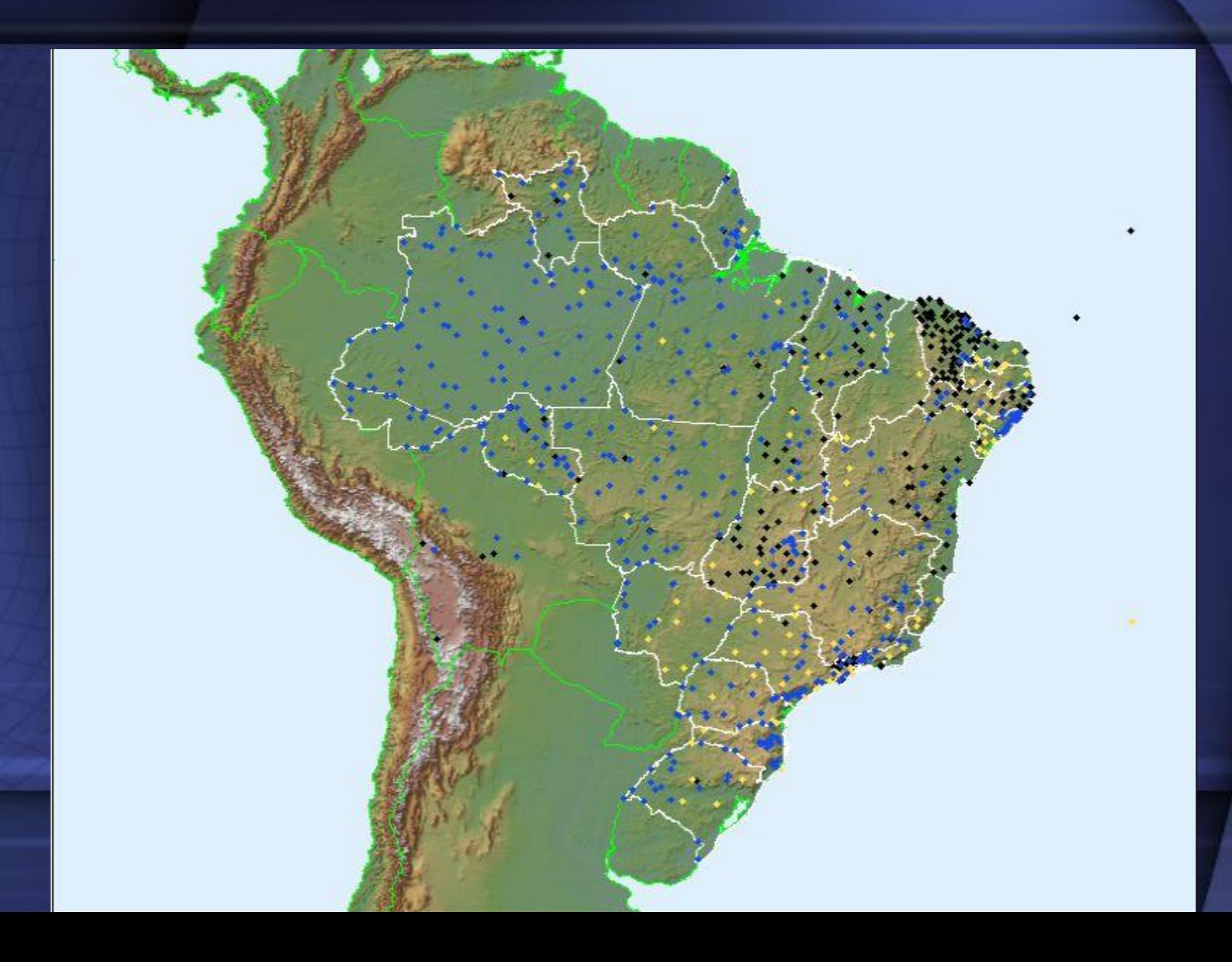

#### **LAYER**

**NAME** estados **TYPE POLYGON** CONNECTIONTYPE postgis #Tipo de conexão #Conexão com o banco CONNECTION "user=postgres password=dsa2009 dbname=pcd\_geo host=localhost port=5432" DATA "the\_geom from estados USING UNIQUE gid USING srid=-1" # Nome da tabela no banco **STATUS OFF METADATA** #DESCRIPTION "Estado" RESULT\_FIELDS "nomeuf capital" **END CLASS** SYMBOL 'circle' SIZE<sub>1</sub> **NAME 'Estados' COLOR -1 -1 -1** OUTLINECOLOR 255 255 255 #TEMPLATE "#" **END** 

**END** 

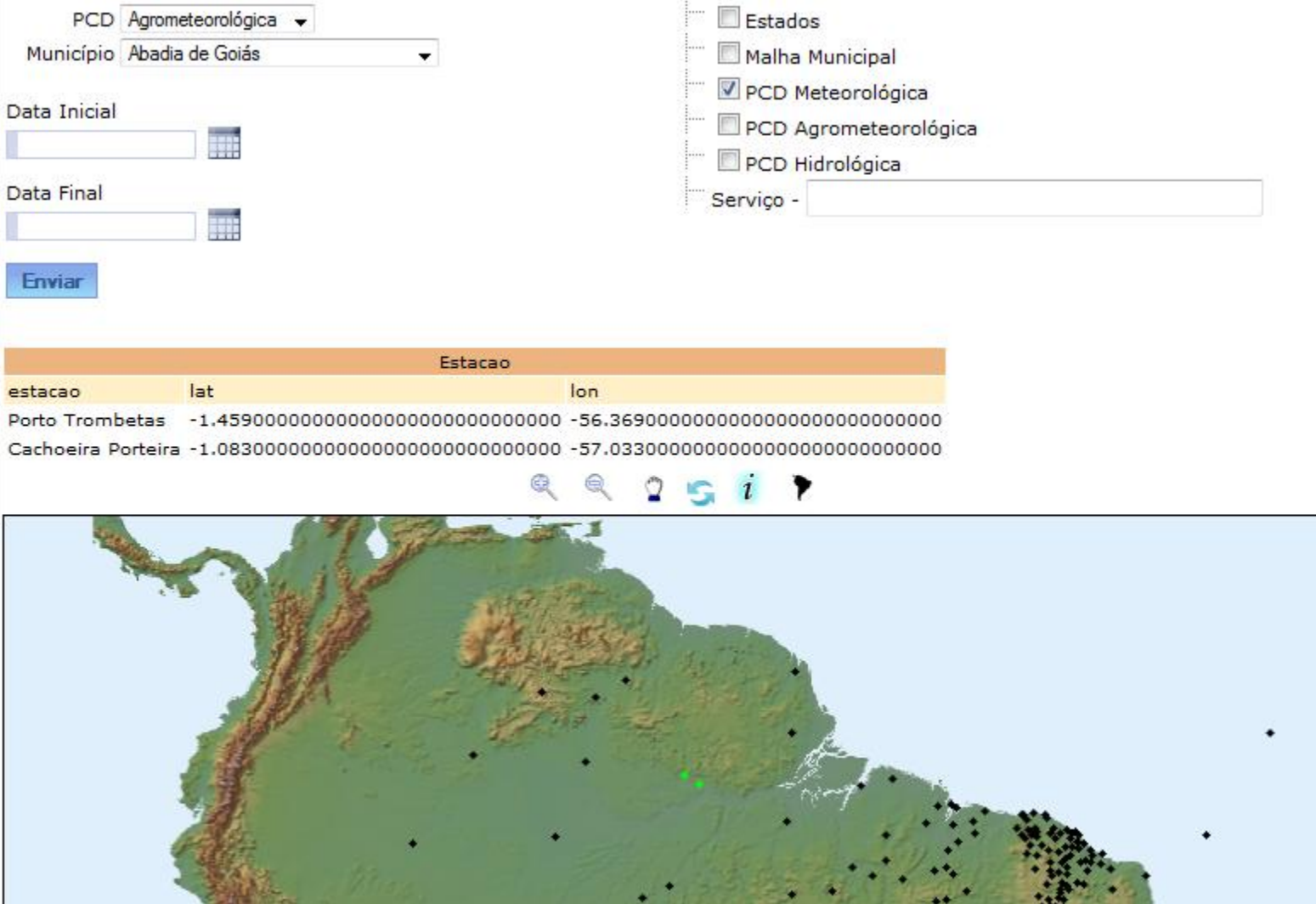

```
#LAYER DA PCD MET
  LAYER
    NAME "pcdmet"
    TYPE point
    STATUS OFF
    CONNECTIONTYPE postgis #Tipo de conexão
    #Conexão com o banco
    CONNECTION "user=postgres password=dsa2009 dbname=pcd_geo host=localhost port=5432" DATA
"the_geom from (select the_geom,estacao,lat,lon,gid from pcds where tipo = 'MET') as consultapcd USING
UNIQUE gid USING srid=-1" # Nome da tabela no banco
    METADATA
      DESCRIPTION "Estacao"
            RESULT_FIELDS "estacao lat lon"
          END
    CLASS
      SYMBOL "pcd"
      COLOR 000
      SIZE<sub>5</sub>
      NAME "Meteorologica"
      TEMPLATE "#"
    END
  END
```
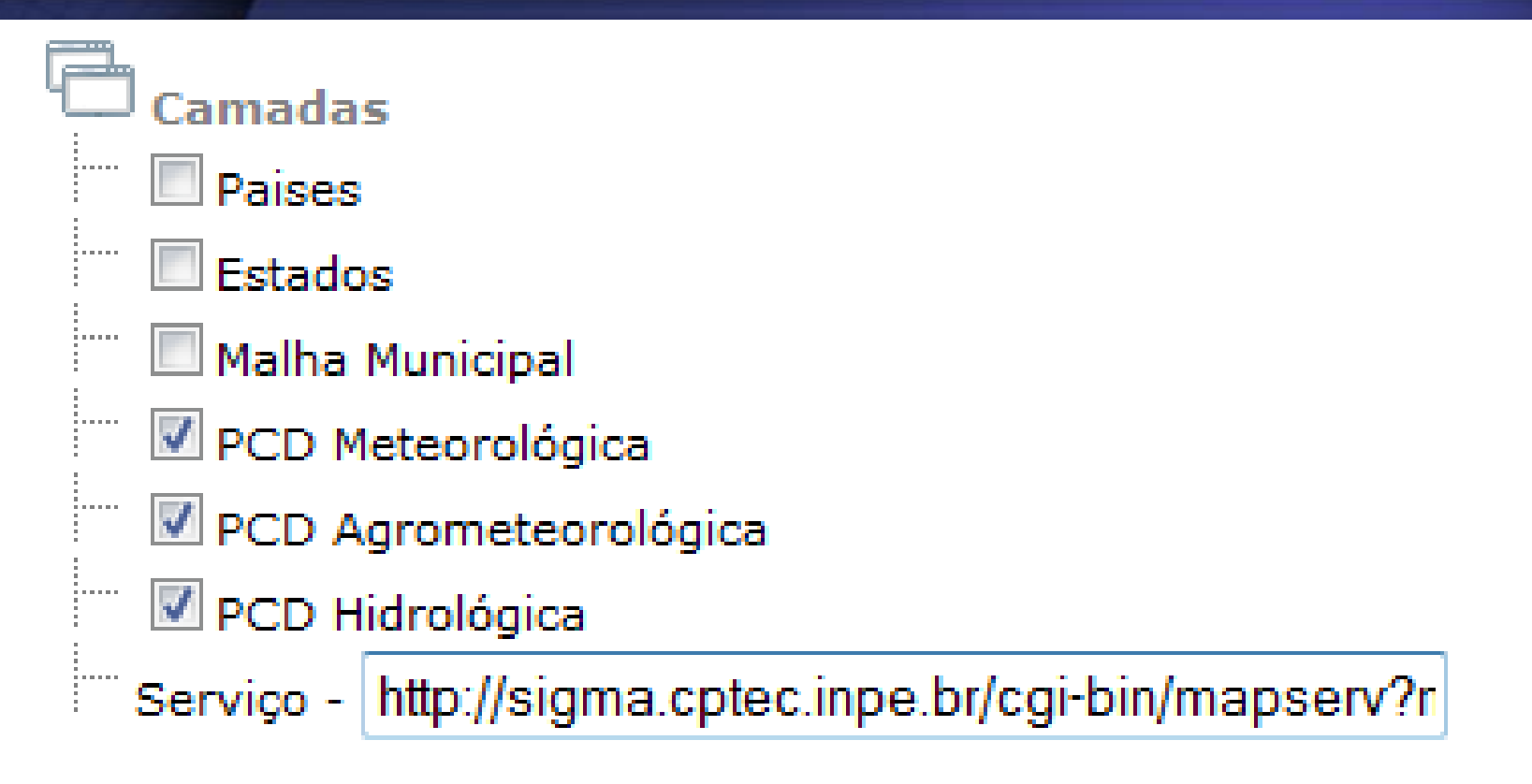

http://sigma.cptec.inpe.br/cgibin/mapserv?map=/extra2/sigma/www/webservice/relatorio\_queimadas.map

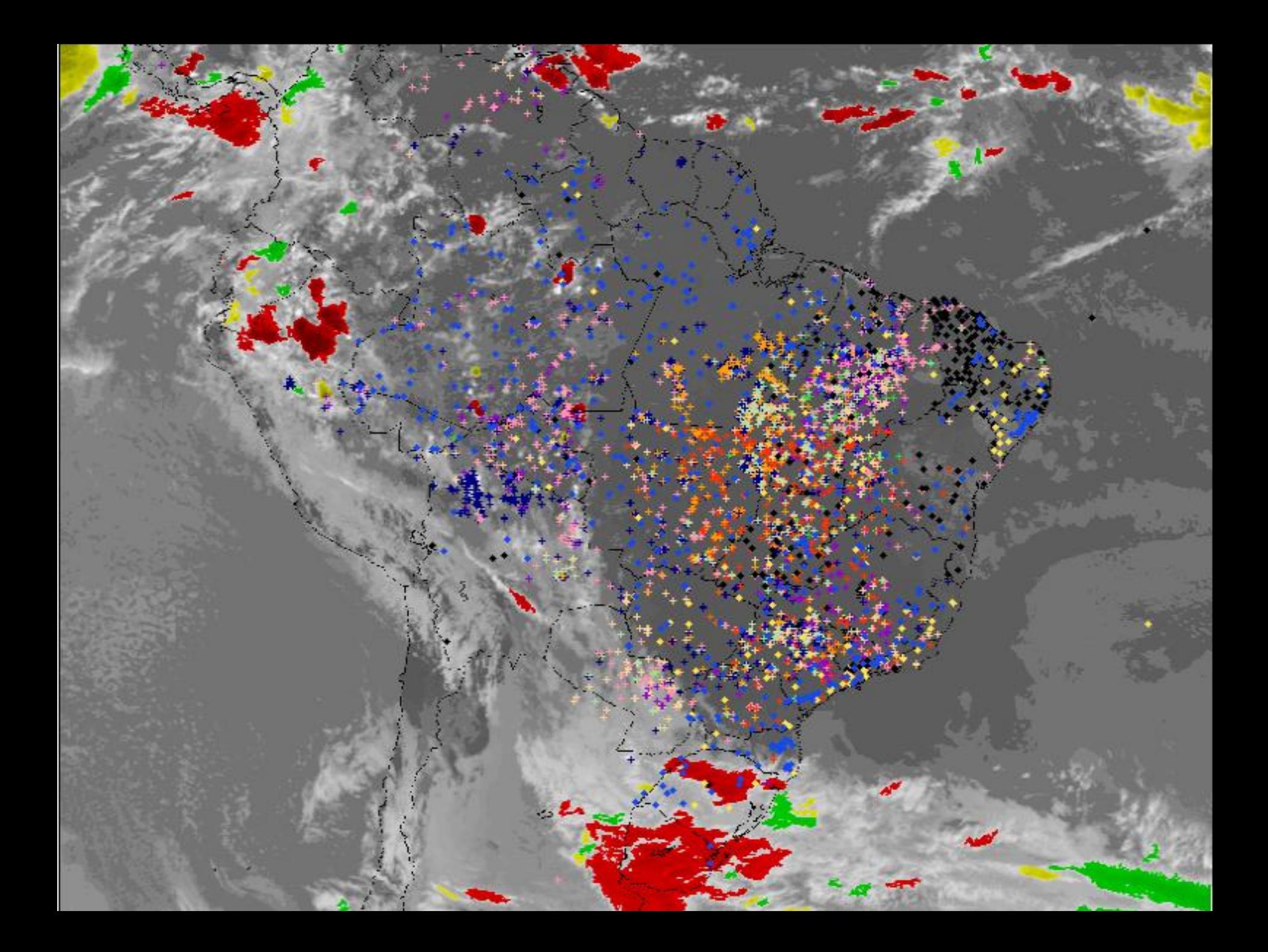

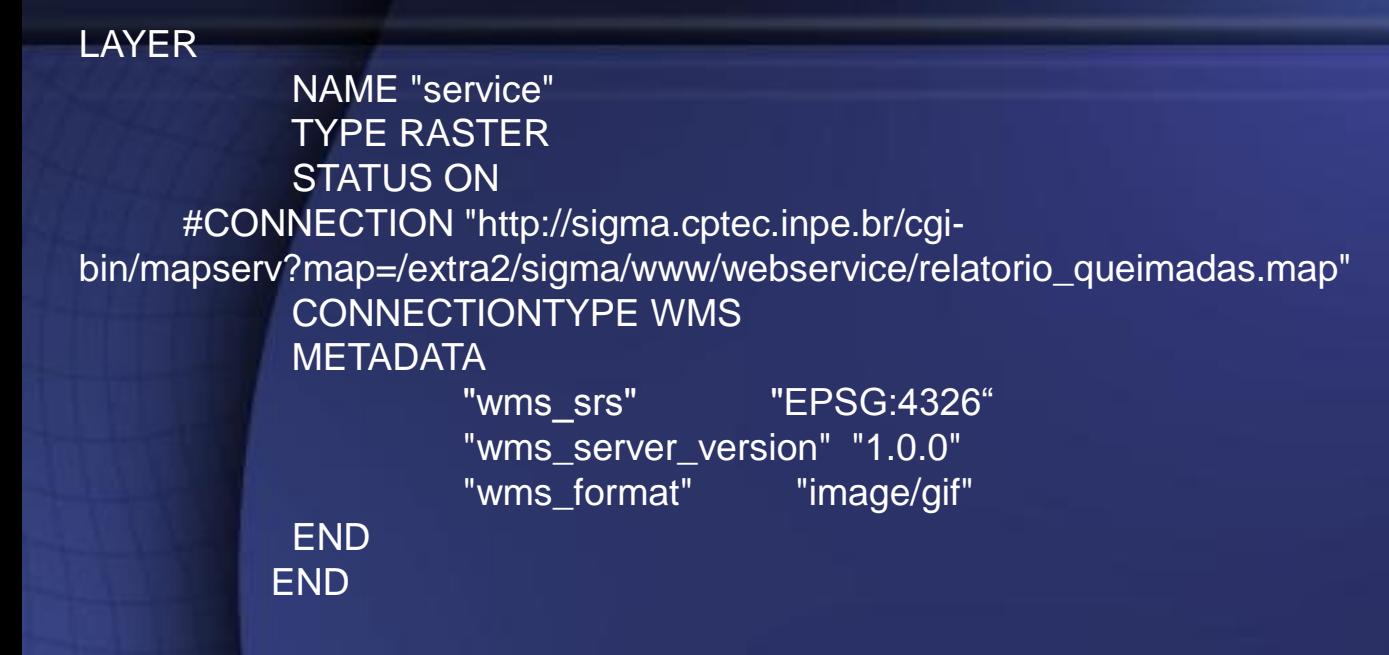

```
$layer_service = $gpoMap->getlayerbyname('service');
$conexao = $\_GET['url'];if($conexao != ")\{$layer_service->set("connection",$conexao);
```
}

## Obrigado.

#### marcospsmoraes@gmail.com